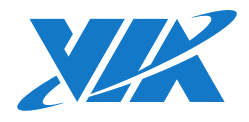

# COMe-8X92 COM Express Moduleand COMEDB2 Carrier Board Reference

### COM Express Module Type

**▪** Support COM Express™ Type 6

### COMEDB2 Carrier Board Specifications

**▪** VIA VT1828S High Definition Audio Codec

### Expansion Buses **▪** 1 x SMBus interface  $\blacksquare$  1 x I<sup>2</sup>C bus ■ 1 x SDIO interface (default) **▪** 1 x GPIO interface with 4 IN's and 4 OUT's, shared with SDIO (by request) **▪** 1 x LPC bus interface **▪** 1 x SPI **▪** Support ExpressCard, speaker out, reset function, thermal protection, suspend/wake signals, power Serial<br> **Expansion Buses**<br> **Expansion Buses**<br> **Expansion Buses**<br> **Expansion Buses**<br> **Expansion Buses**<br> **Expansion Buses**<br> **Expansion Explose interface (default)**<br> **EXPIO interface with 4 IN's and 4 OUT's, s<br>
SDIO (by reque SATA •** 2 x SATA 3.0 Gbps connectors **Chipset • VIA VT6130 Gigabit Ethernet controller** Audio **▪** 1 x HD audio digital interface **LAN •** 1 x Gigabit Ethernet port USB **•** 4 x USB 3.0 ports by (VLI VL800 controller) **▪** 4 x USB 2.0 ports COM Express Compliance **▪** COM Express™ Type 6, Basic Module EthernetInput/OutputMechanical and Environment**Full Specifications**<br> **ΓΙΣΩΗΡ ΝΑ ΝΑΜΘΎΣΕ-Series**<br>
ΣΤΑΡΕ VIA Nano X2 E-Series (manufacturing option)<br>
ΣΤΑΡΕ VIA QuadCore E-Series (manufacturing option)<br> **VIA NANO X2 E-Series CPU VIA VIA VIA VIA VIA VIA VIA VIA VIA V**

**▪** VIA VT1211 LPC Super IO

### Audio

### Super I/O

### BIOS

- **▪** AMI BIOS
- **▪** 4/8Mbit LPC Flash BIOS, PLCC 32 pin or SPI BIOS

### Front Panel I/O

**▪** 1 x SD card slot (SDIO), shared with DIO1 pin header

### Rear Panel I/O

- **▪** 1 x VGA port
- **▪** 1 x COM port
- **▪** 1 x DisplayPort **▪** 1 x HDMI® port
	- **▪** 4 x USB 3.0 ports
- **▪** 1 x Gigabit Ethernet port
	- **▪** 6 x Audio jacks (supports multi-channel audio outputs)

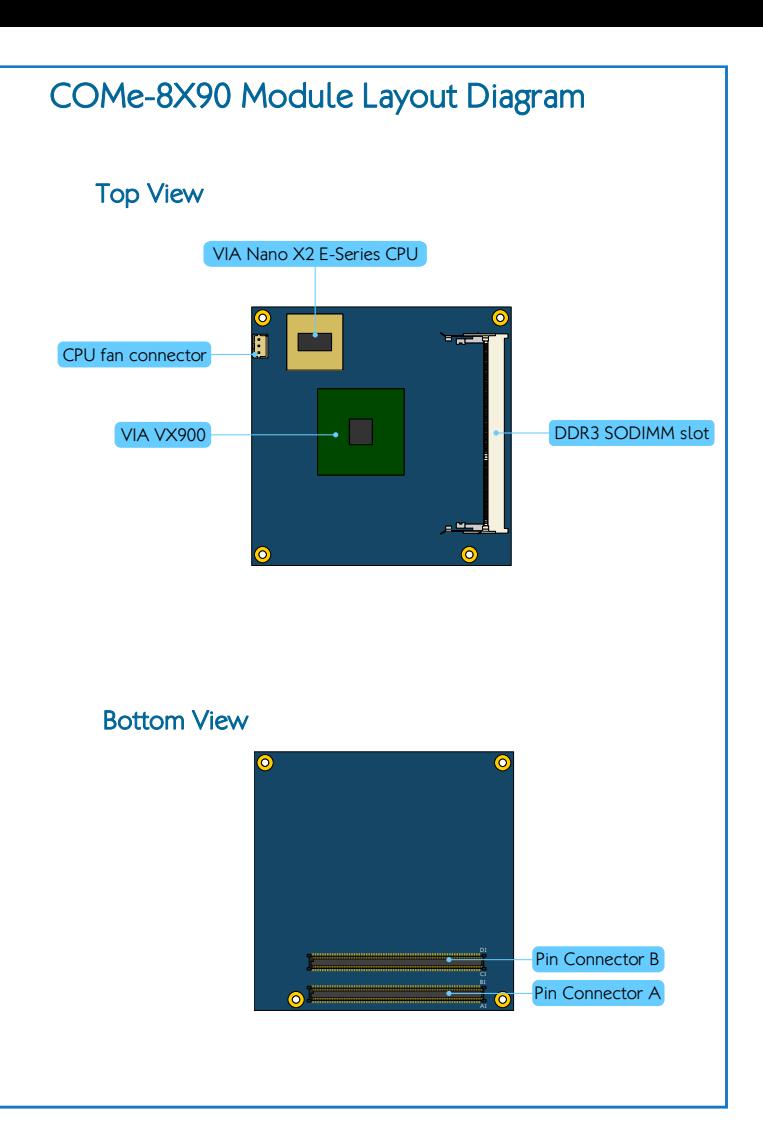

Onboard Slots, Buttons and Power ConnectorsAUX power ATX power **Builter**  $B.0$ m m  $\overline{\equiv}$ Connector B Connector A $\blacksquare$ PCIe x16 slo MiniPCIe slo PCIe x1 slo  $\overline{a}$ Power butt COMEDB2 $\bullet$  $\overline{\mathbf{Q}}$ mandang a Reset buttonPCIe x4 slot for DVP $\mathbf{a}$ PCIe x4 slot for VCPSATA connectors

- **▪** 1 x COM2 pin header, add +5V/+12V power select option on RI pin
- **▪** 1 x LPT pin header
- **▪** 1 x SPI pin header
- **▪** 1 x LPC pin header
- **▪** 1 x DIO1 pin header, shared with SDIO port
- **▪** 1 x DIO2 pin header (from VIA VT1211)
- **▪** 1 x SMBus pin header
- **▪** 1 x I²C pin header
- **▪** 2 x USB 2.0 pin headers for USB 2.0 port 0~3
- **▪** 1 x Front LAN LED pin header
- **▪** 1 x Front Audio pin header
- **▪** 1 x Front Panel pin header (for HDD LED, Power LED, Switch and Speaker) Expansion Bus **.** I x Digital Video Output port for external<br> **COMEDB2 Carrier Board Layout Diagram**<br> **COMEDB2 Carrier Board Layout Diagram**<br>
I x COMEDB2 Carrier Board Layout Diagram<br>
I x Big Digital Video Output points an
	- $\blacksquare$  1 x CD-In connector
	- **1 x System sensor pin header**
	- $\bullet$  1 x CPU fan connector
	- **1** x System fan connector
	- $\blacksquare$  1 x Serial Port pin header
	- 1 x Inverter connector
	- 1 x LVDS panel connector
	- $\cdot$  1 x S/PDIF connector

## COMe-8X92 Module Specifications

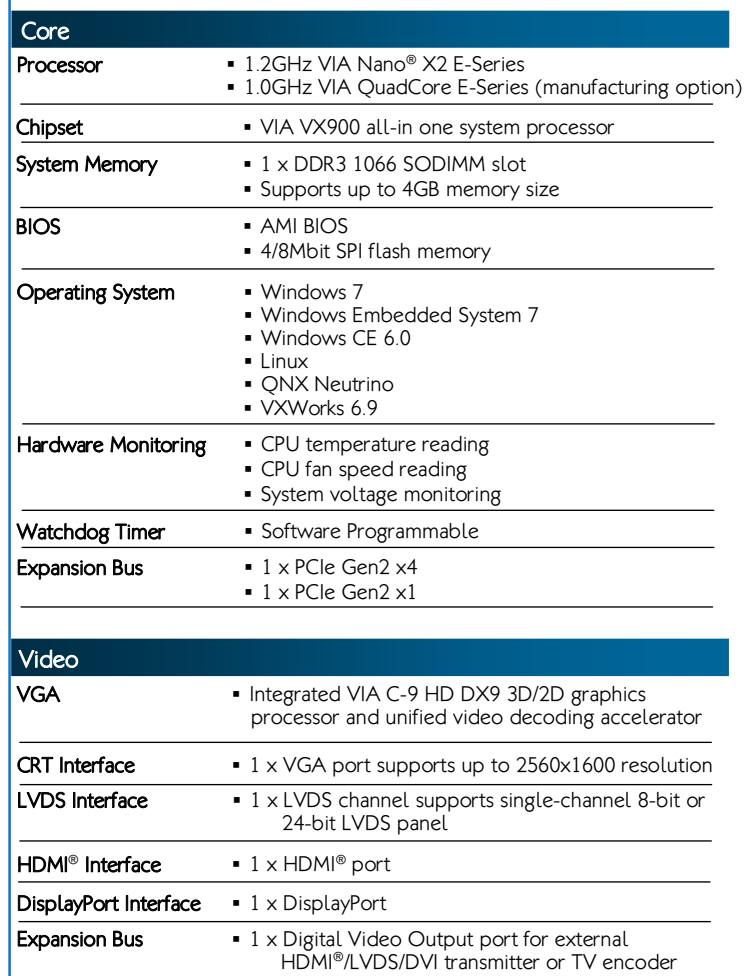

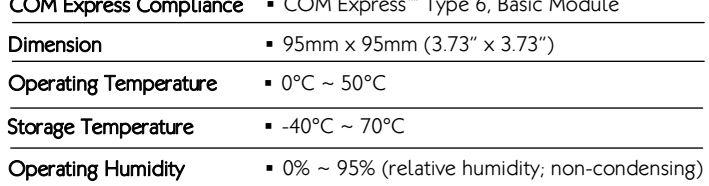

- 1 x ATX power connector
- **1 x AUX power connector**
- $\cdot$  1 x miniPCIe slot
- 1 x Power button
- 1 x Reset button
- 2 x SATA connectors ▪ 1 x Reserved PCIe x4 slot for DVP
- 1 x Reserved PCIe x4 slot for VCP
- 2 x PCIe x1 slots
- 1 x PCIe x16 (supports 4-Lane) slot for PEG
- **▪** Micro-ATX
- $\blacksquare$  10" x 9.6"

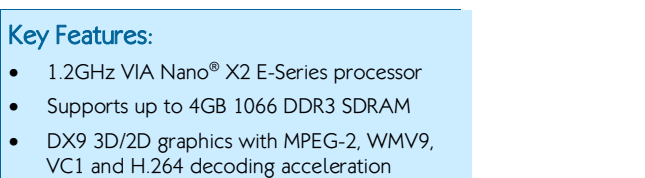

- Display interface for VGA, 18/24-bit singlechannel LVDS panel, one DisplayPort and one HDMI® port
- Supports four USB 3.0 and four USB 2.0 ports

### Front Panel I/O

## Quick Guide

### Onboard Slots, Buttons and Power Connectors

### Onboard Jumpers

- **▪** 1 x Clear CMOS jumper
- **▪** 1 x Inverter power select jumper
- **▪** 1 x LCD panel power select jumper
- **▪** 2 x BIOS type select jumpers (for select LPC/SPI BIOS)
- 
- **▪** 2 x BIOS select jumpers (for select module/carrier board BIOS)
- **▪** 2 x COM voltage select jumpers
- **▪** 1 x TV/DVP select jumper
- **▪** 2 x USB 2.0 port select jumpers **▪** 1 x USB 2.0 to miniPCIe slot select jumper

### Form Factor and Dimension

### Onboard Pin Headers and Connectors

Operating Temperature**▪** 0°C ~ 60°C

### Operating Humidity

**▪** 0% ~ 95% relative humidity

### Storage Temperature

 $\blacksquare$  -40°C ~ 70°C

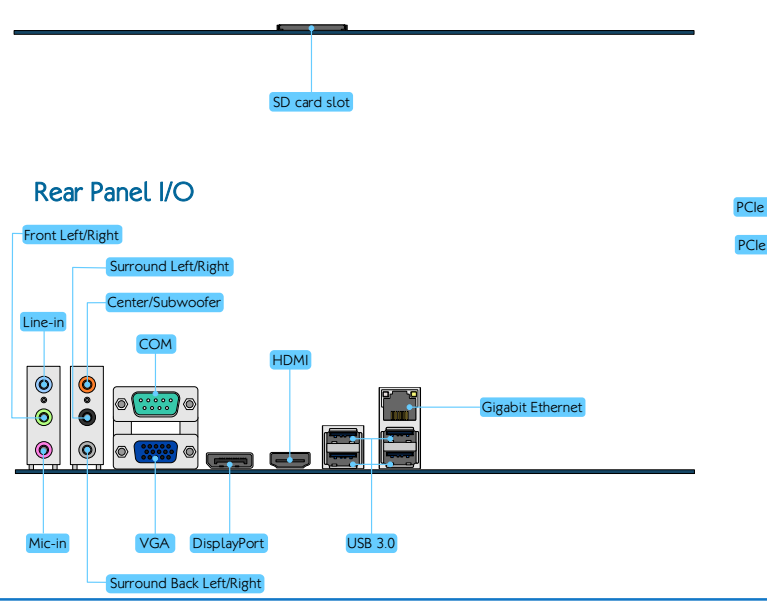

### Step 6

Press down the COMe-8X92 module until the pin connectors have been fully inserted into the connectors. Secure the COMe-8X92 module with the fansink/heat spreader by screwing and tightening four screws 10mm screws (torque: 3kgfcm) in sequence.

Note: For [28] JP\_USB2\_SEL to be activated, the [30] JP\_USBME\_SEL function has to be disabled.

### Step 1

Align the notch on the memory module with the protruding wedge on the SODIMM slot. Insert the memory module into the socket at 30 degrees angle.

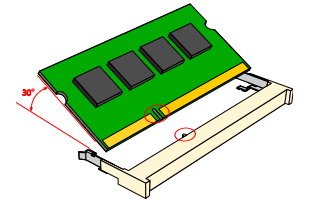

### Step 4

Install the hex spacer onto the carrier board. The hex spacer must be placed on top of the board. From the bottom of the board, tighten the hex spacers by using the M2.5x4 screws (x4).

## Step 3

### Step 2

Push down until the memory module snaps into place. The memory slot has two locking mechanisms that will click once the memory module has been fully inserted.

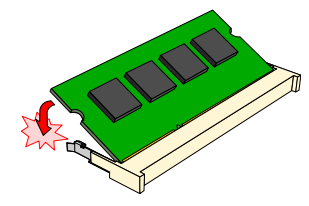

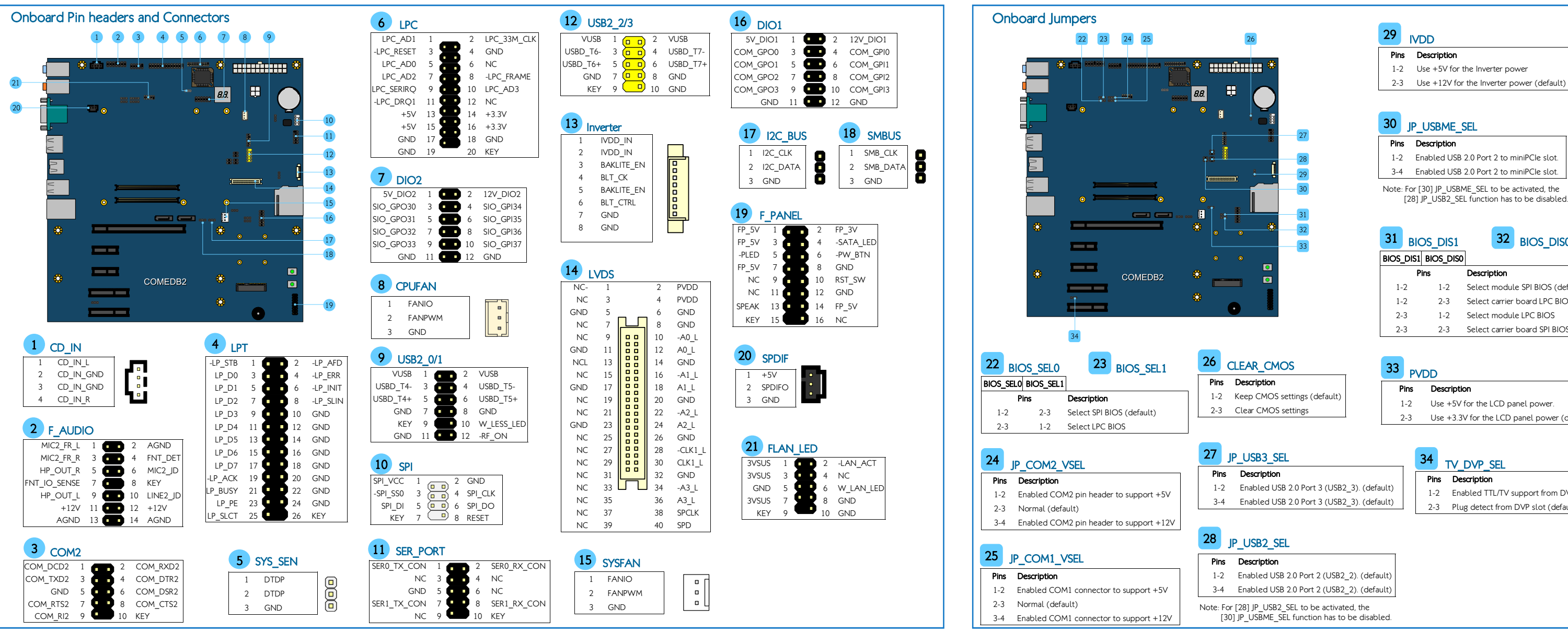

3-4 Enabled USB 2.0 Port 3 (USB2\_3). (default)

### Installing COMe-8X92 module to COMEDB2 carrier board Installing SODIMM memory Installing COMe-8X92 module Locate the carrier board mounting points (x4) and the connectors (x2).<br>The COME-8X92 into the connectors and hex spacers on the carrier board respectively. 2

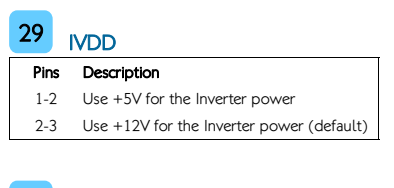

### 30 JP USBME SEL

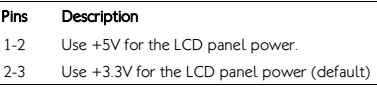

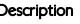

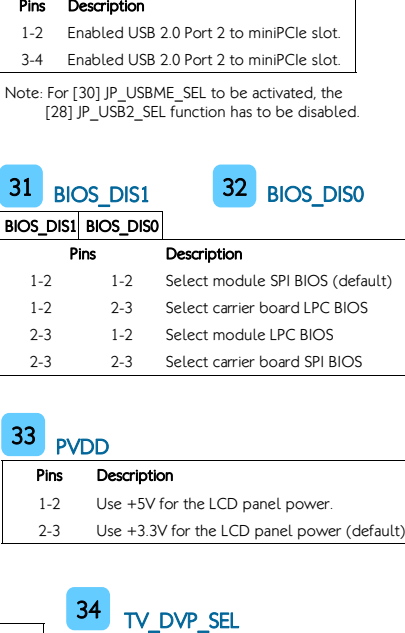

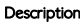

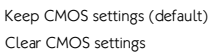

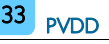

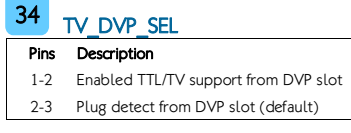

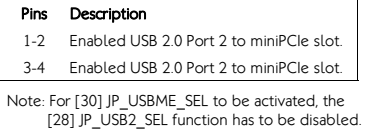

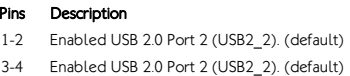

## Installing SODIMM memory on COMe-8X92 module

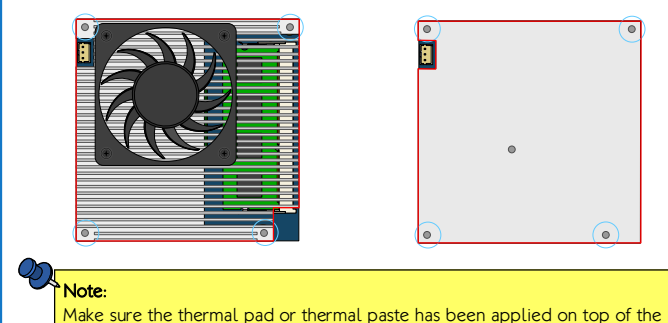

processor and chipset before installing the fansink/heat spreader.

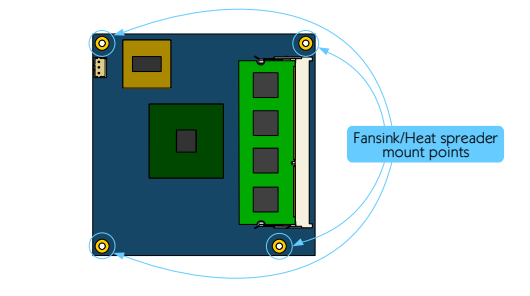

### Step 1

Locate the fansink/heat spreader mounting holes on the COMe-8X92 module.

### Step 2

Align the fansink/heat spreader over the mounting holes.

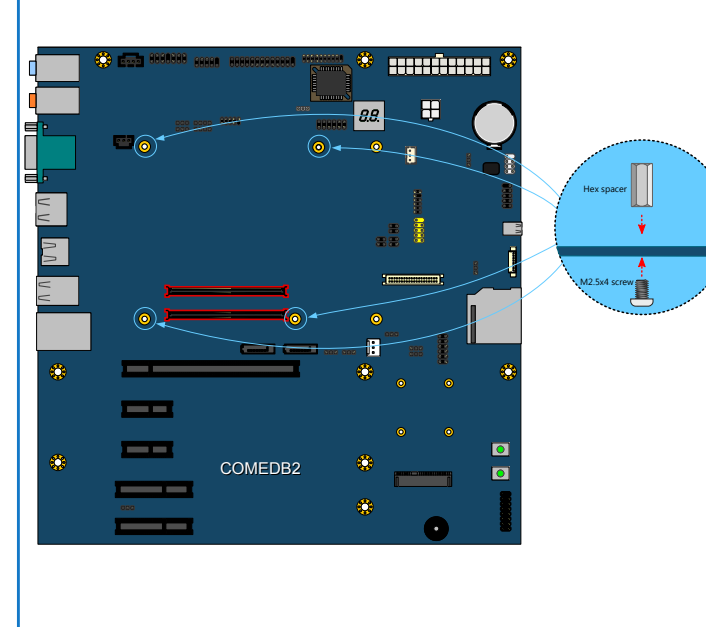

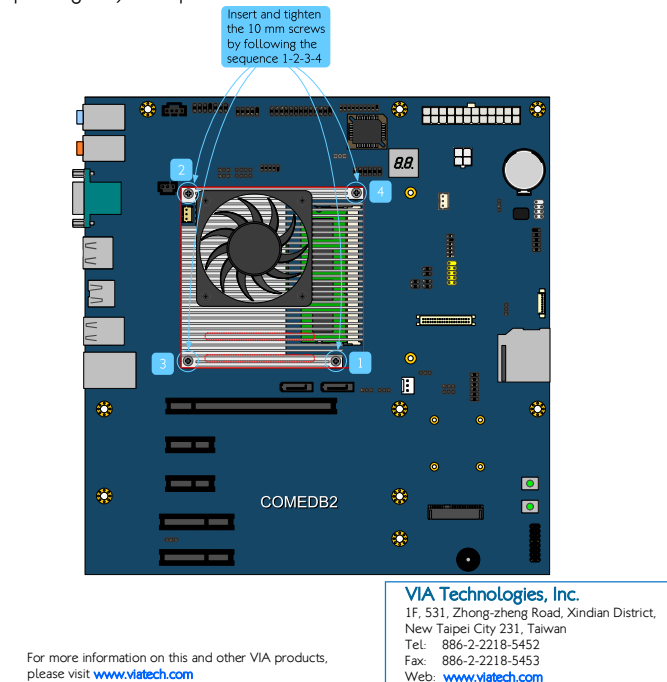

Copyright © 2012-2017 VIA Technologies, Inc. All rights reserved.